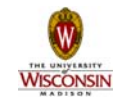

## **LC-3 Details and Examples**

**ECE/CS 252, Fall 2010 Prof. Mikko Lipasti Department of Electrical and Computer Engineering University of Wisconsin – Madison**

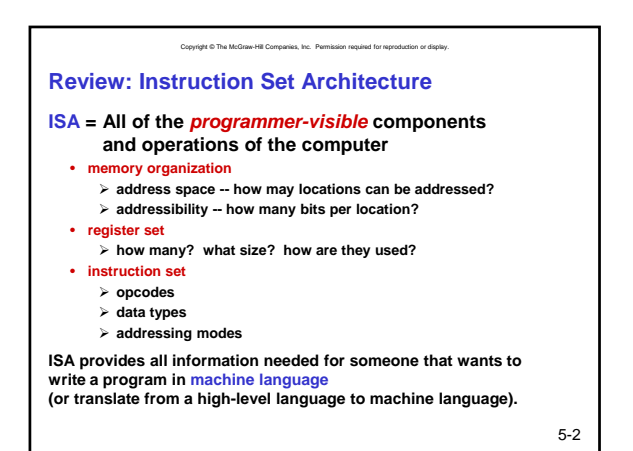

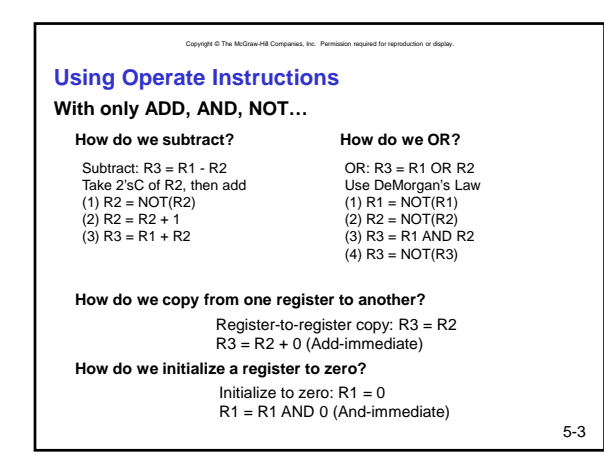

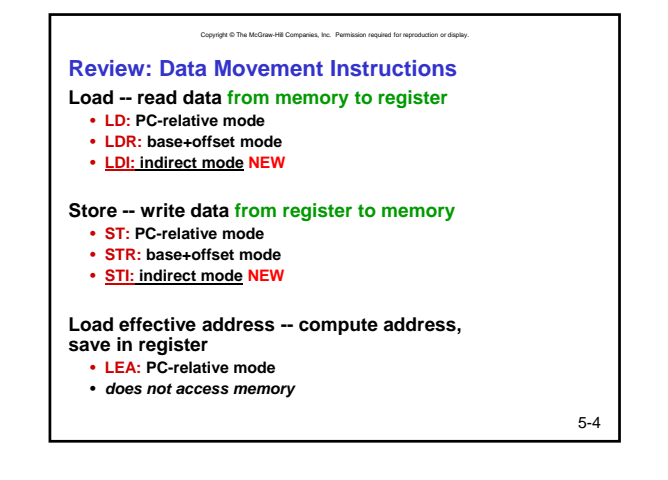

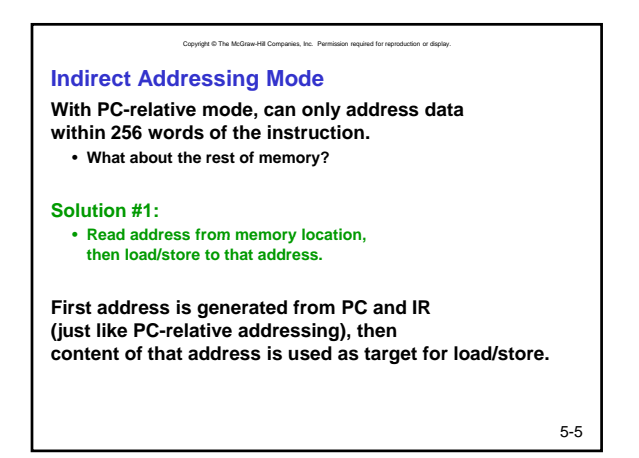

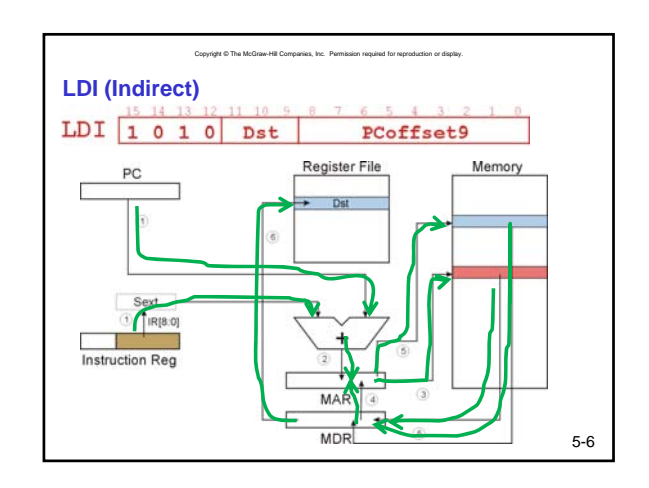

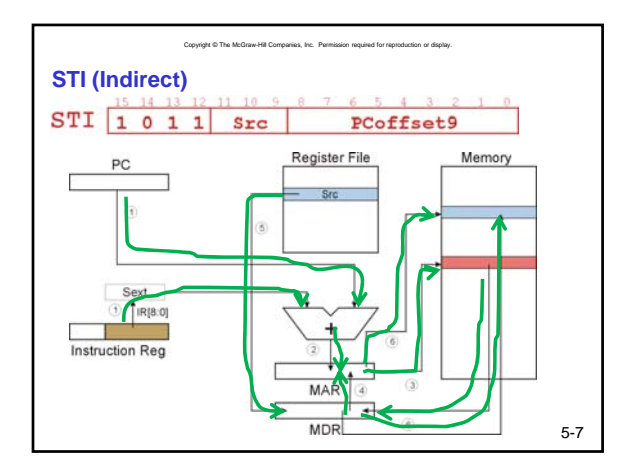

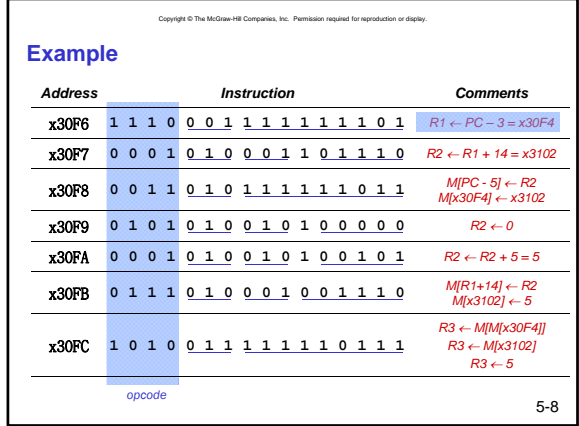

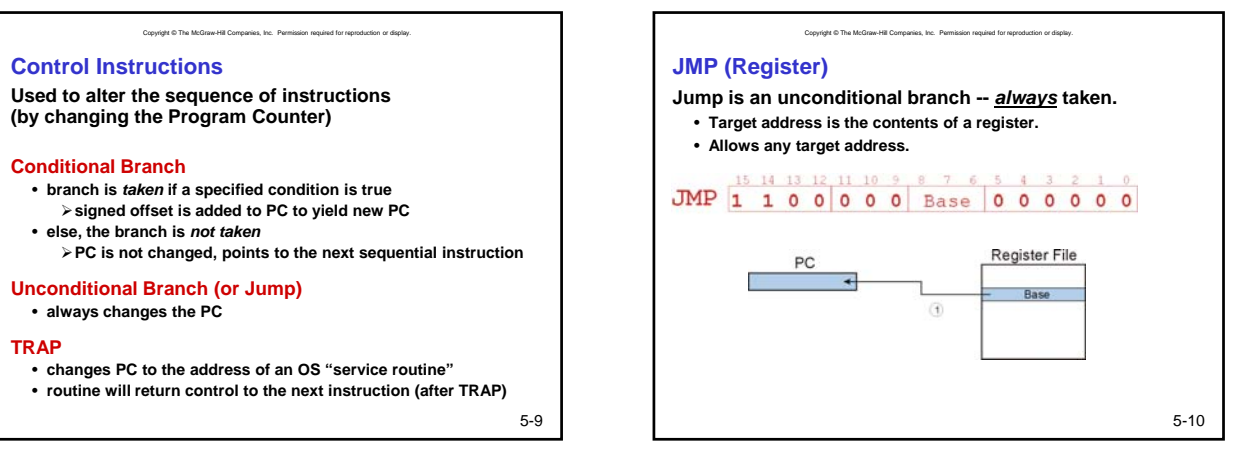

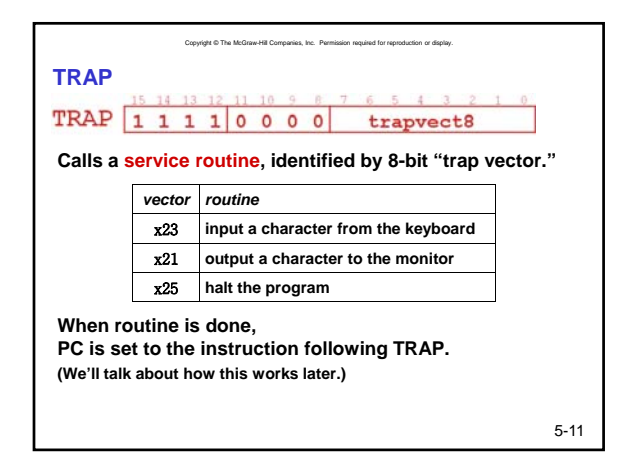

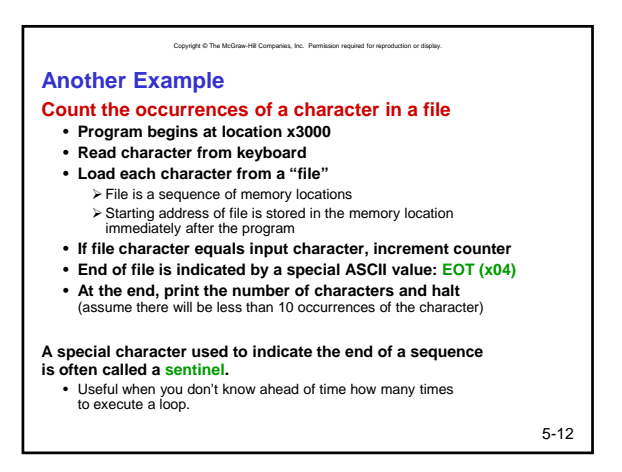

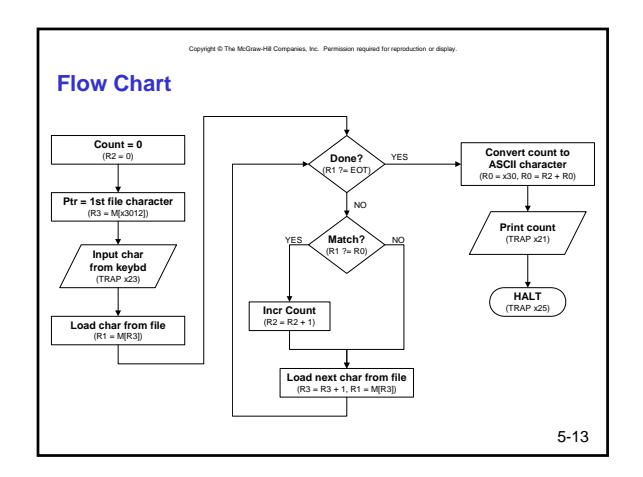

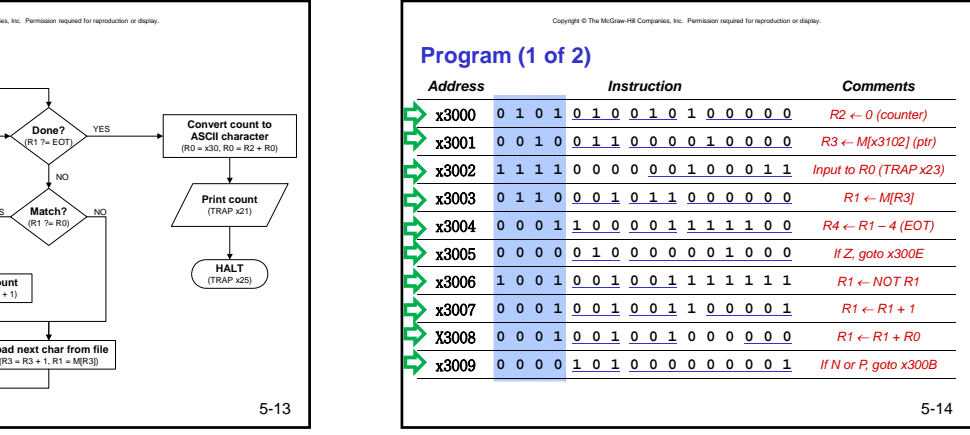

Copyright © The McGraw-Hill Companies, Inc. Permission required for reproduction or display.

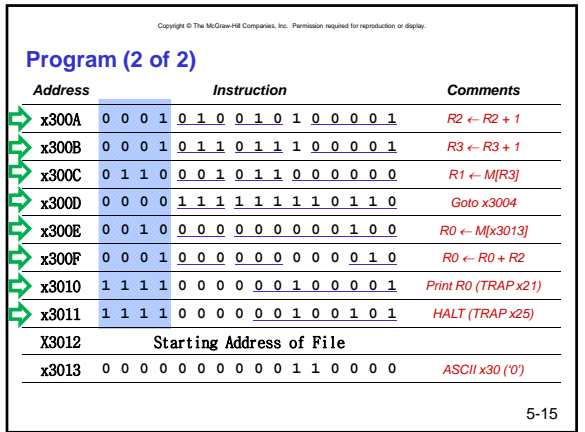

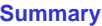

**Common sequences for ALU ops**

**Indirect addressing mode: LDI/STI**

**Control: Jump/Trap**

**Detailed example**

5-16